# Air mouse s klávesnicí KP-810-16A

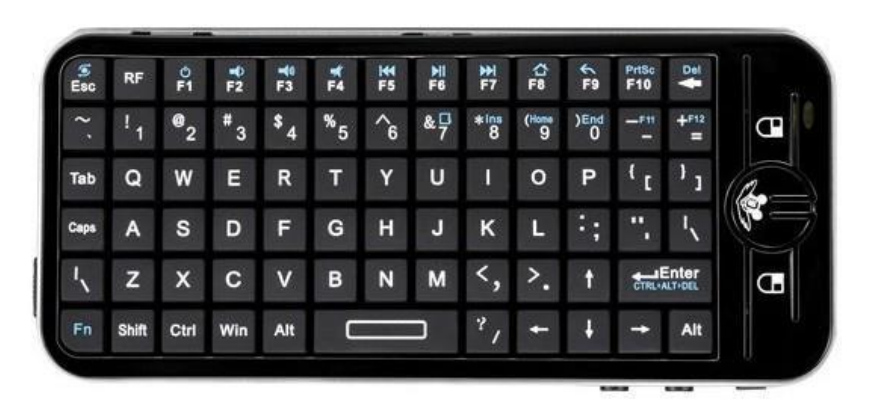

## Uživatelská příručka CZ

#### **Obsah balení:**

Air mouse s klávesnicí USB přijímač USB kabel pro nabíjení Příručka

1. Odklopte kryt klávesnice na spodní straně a vyjměte USB příjímač. USB přijímač vložte do USB portu počítače.

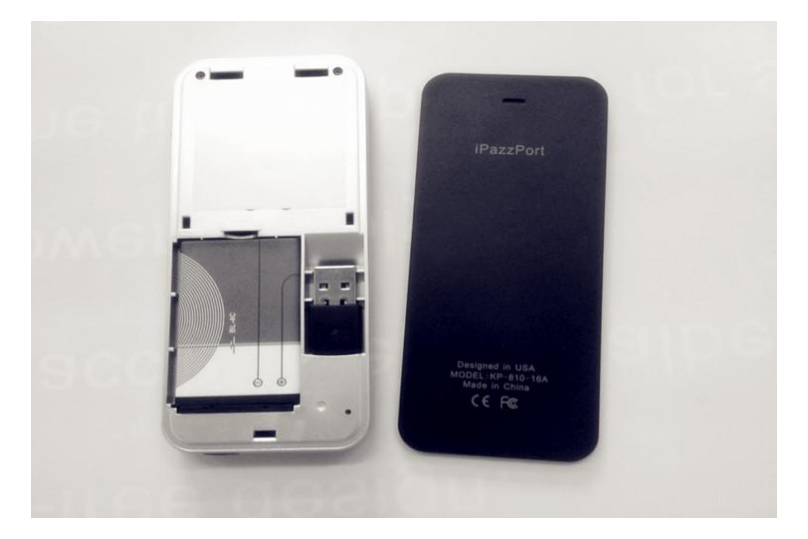

2. Zapnutí klávesnice přepínačem do polohy ON

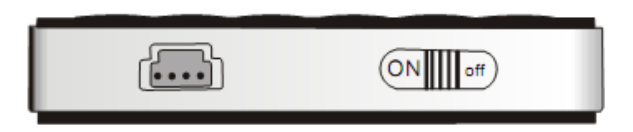

3. Nabíjení klávesnice připojením USB kabelu do portu.

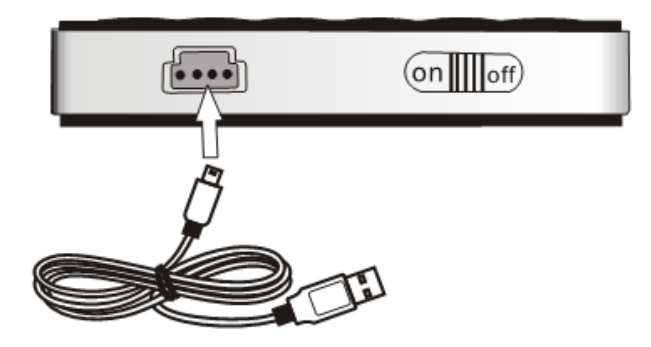

4. Vertikální a horizontální poloha

Stiskem kláves Fn+Esc změníte orientaci pohybu myši po obrazovce z vertikální na horizontální ve smyslu držení klávesnice. Pokud např. budete chtít psát znaky, je lepší používat horizontální polohu klávesnice a držet ji oběma rukama. Při práci pouze s myší je výhodnější poloha vertikální.

5. Změna módu myši

Stiskem tlačítka myši (kolečko) lze volit mezi dvěma módy: a) Kurzor na obrazovce se pohybuje pouze při stisknutém tlačítku myši (kolečko). Pokud uvolníte tlačítko a pohybujte klávesnicí, kurzor zůstává na místě b) Kurzor na obrazovce se pohybuje při pohybu klávesnicí bez nutnosti držet tlačítko myši.

6. Práce s klávesou Fn Modré popisky na klávesnici jsou funkční po současném stisknutí klávesy

Fn+tlačítko na klávesnici. Např.  $\mathsf{F}$ n +  $\blacksquare$ ) bude znamenat zesílení zvuku.

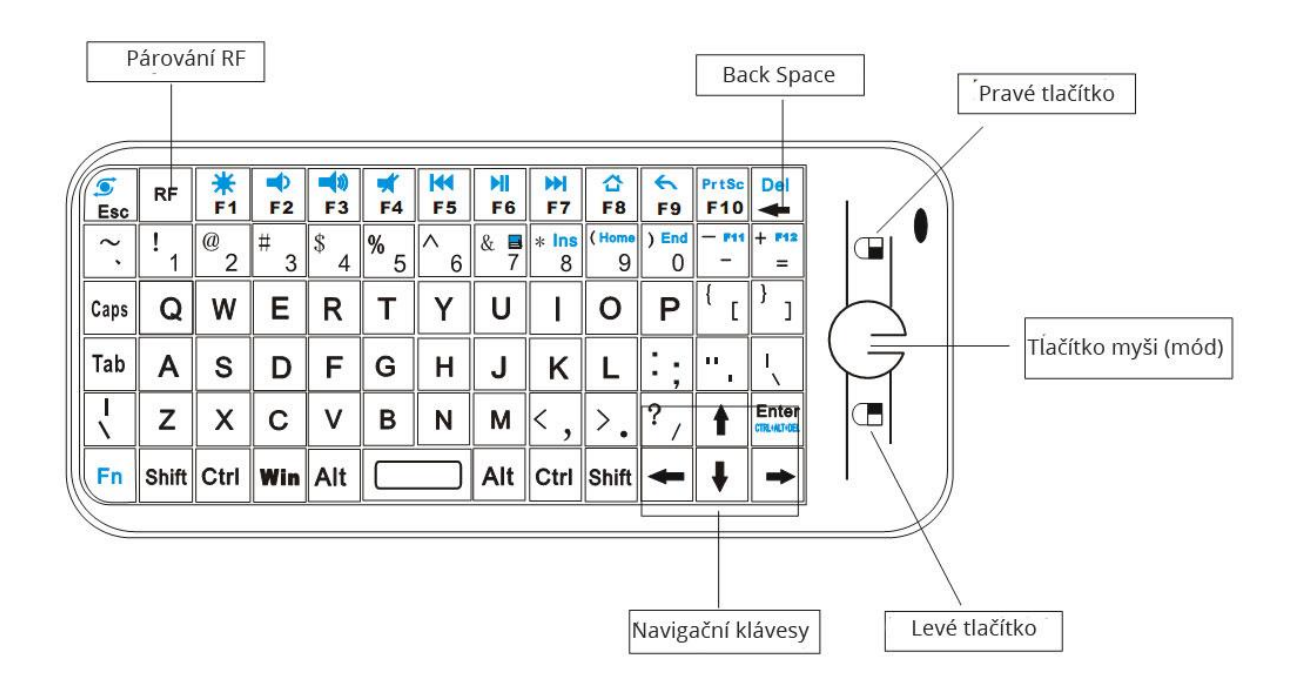

## **Popis tlačítek**

## **Technická podpora**

#### **Servisní středisko:**

ConQuest entertainment a. s Hloubětínská 11 198 00 Praha 9 +420 284 000 111

### **Technická podpora:**

+420 284 000 164 [support@umax.cz](mailto:support@umax.cz)